X. Please join us to Celebrate Name's **xx Birthday** 

> March 5, 20xx  $3pm-6pm$ To edit the Pdf invitation you only need to have on your computer or laptop the latest version of Adobe Acrobat Reader

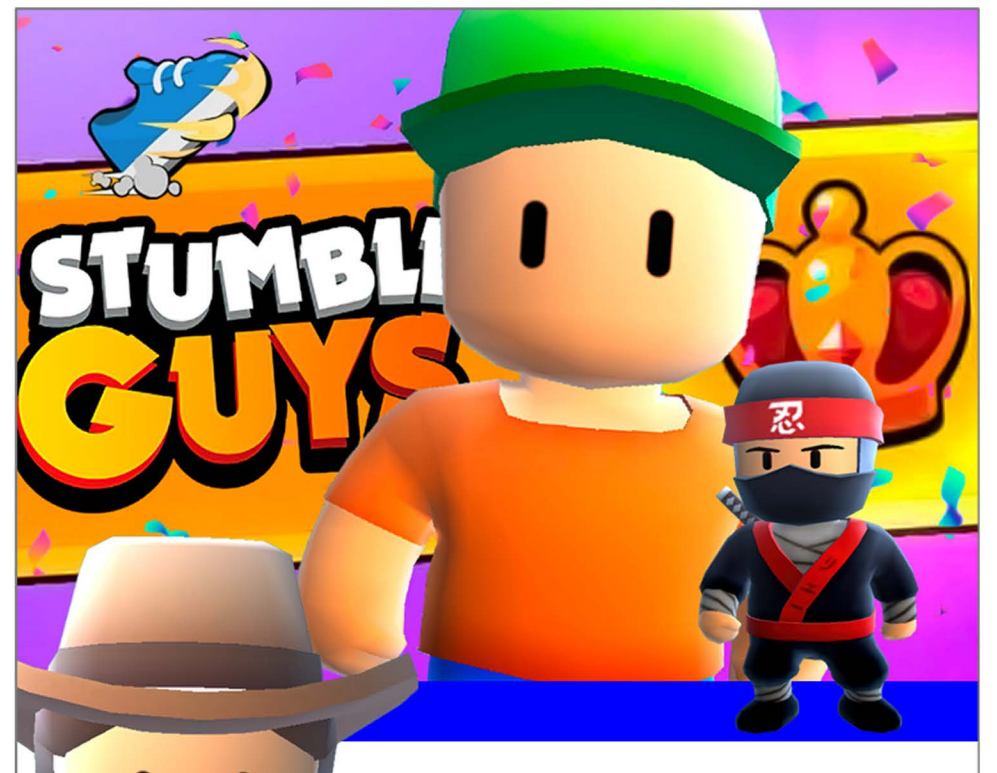

Please join us to Celebrate

## Name's

## **xx Birthday**

March 5, 20xx  $3pm-6pm$ To edit the Pdf invitation you only need to have on your computer or laptop the latest version of Adobe Acrobat Reader